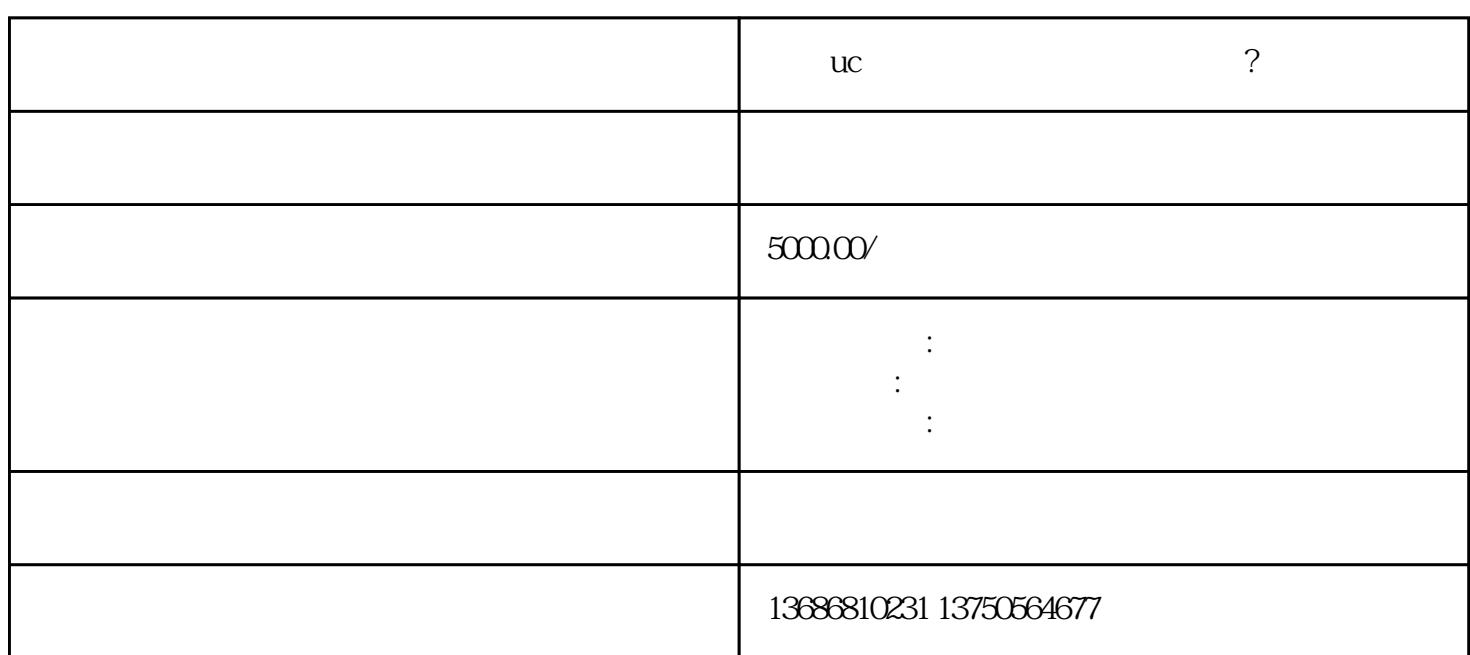

## $\mathbf{u}$  control  $\mathbf{u}$  and  $\mathbf{v}$  and  $\mathbf{v}$  and  $\mathbf{v}$  and  $\mathbf{v}$  and  $\mathbf{v}$  and  $\mathbf{v}$  and  $\mathbf{v}$  and  $\mathbf{v}$  and  $\mathbf{v}$  and  $\mathbf{v}$  and  $\mathbf{v}$  and  $\mathbf{v}$  and  $\mathbf{v}$  and  $\mathbf{v}$  and  $\mathbf{v}$   $\mathbf{u}$ C $\mathbf{u}$  $\mathbf{u}$

 $\mathbf{u}$  $\mathbf{u}$ 

## $uc$

 $\approx 50000$ 

## $uc$

, we are the contract of the contract of  $\mathcal U$  $\mathbb C$ 

 $uc$ 

zhiming and the variance was very stated with the variance was very stated with  $\alpha$